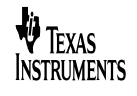

#### **1 Startup**

The startup waveform is shown in the figure below. The input voltage was set at 12V, with 1 A load on the output. Yellow is TP7, Blue is Vout.

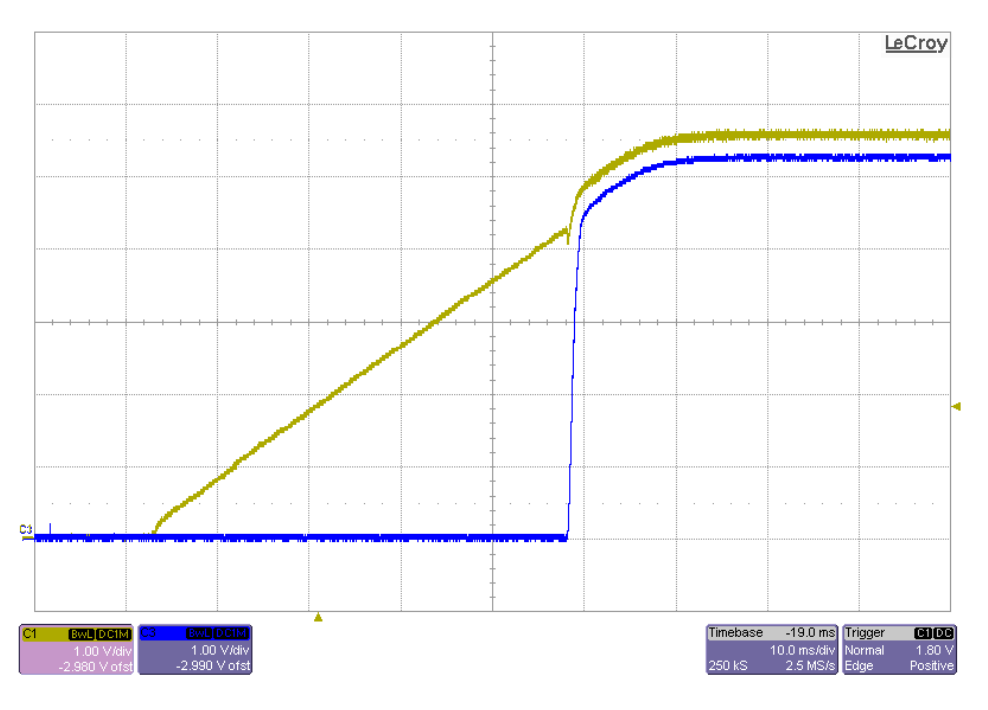

## **2 Efficiency**

The efficiency is shown in the figure below.

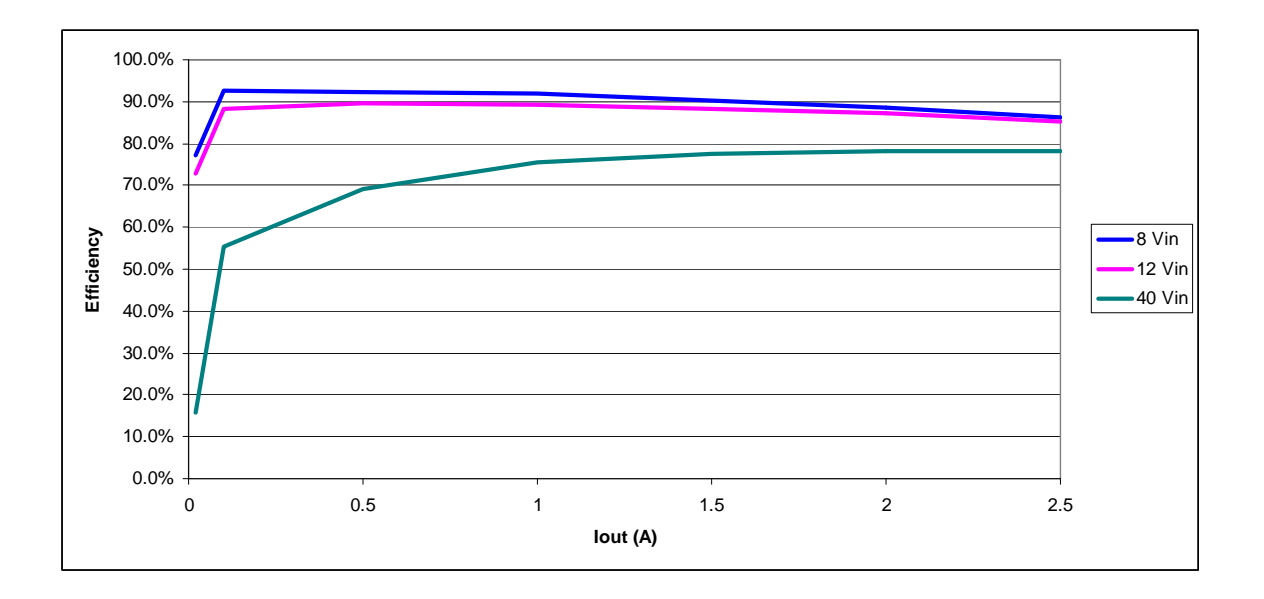

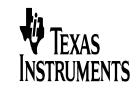

## **3 Load Regulation**

The load regulation of the output is shown in the graph below. This design compensates for 0.3 volts of cable drop between the power supply and load

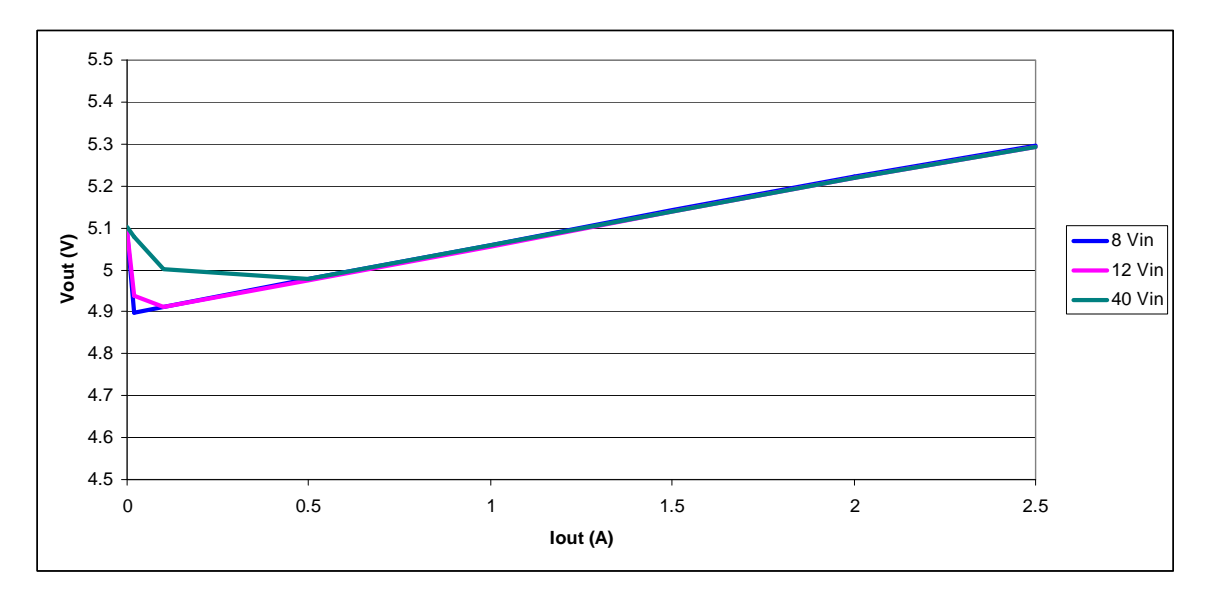

## **4 Output Ripple Voltage**

The output ripple voltage is shown in the figure below. The image was taken at 2.5A. 50 mV/div Vertical and 0.5 uS/div Horizontal. Yellow is TP7, Blue is Vout.

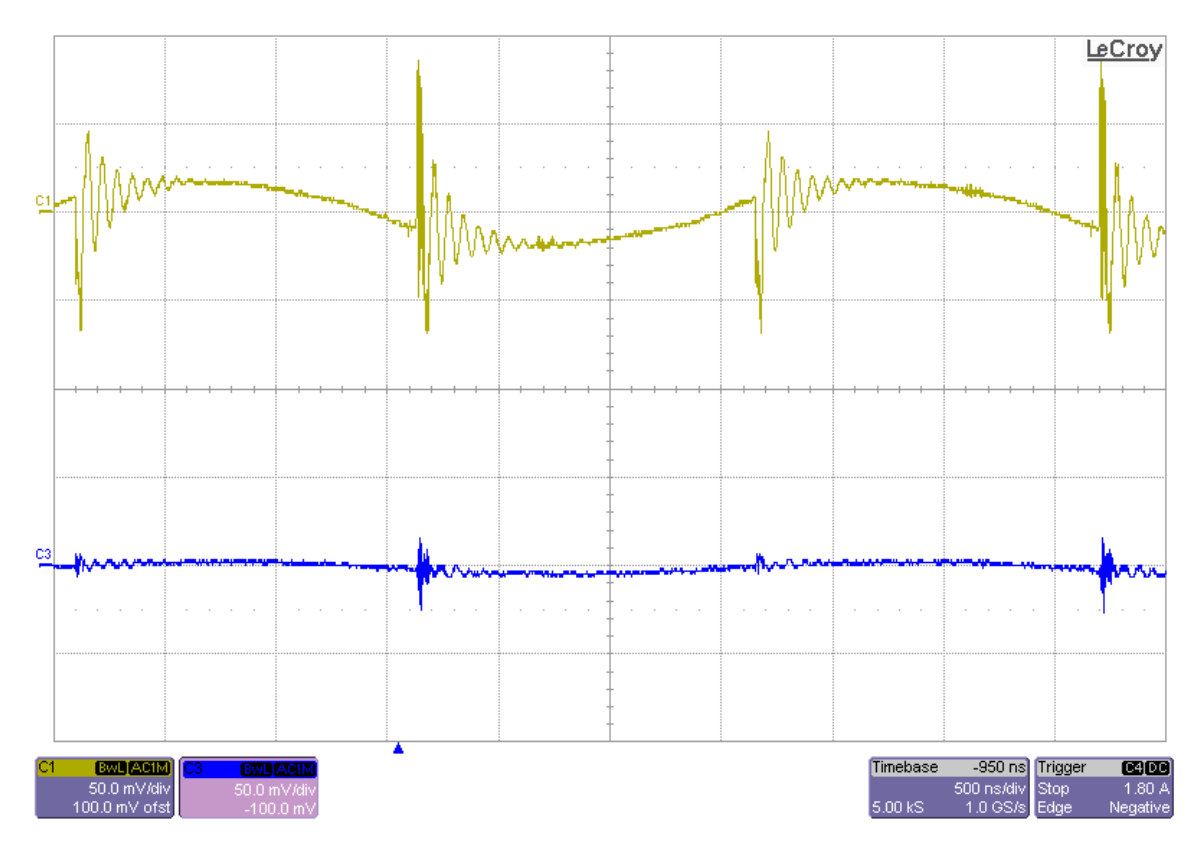

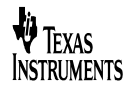

#### **5 Load Transients**

The figures below show the output response to load transients. The input voltage was set to 12V.

Channel 1 Yellow: TP7 (AC Coupled) Channel 3 Blue: Vout (AC coupled) Channel 4 Green: Load current

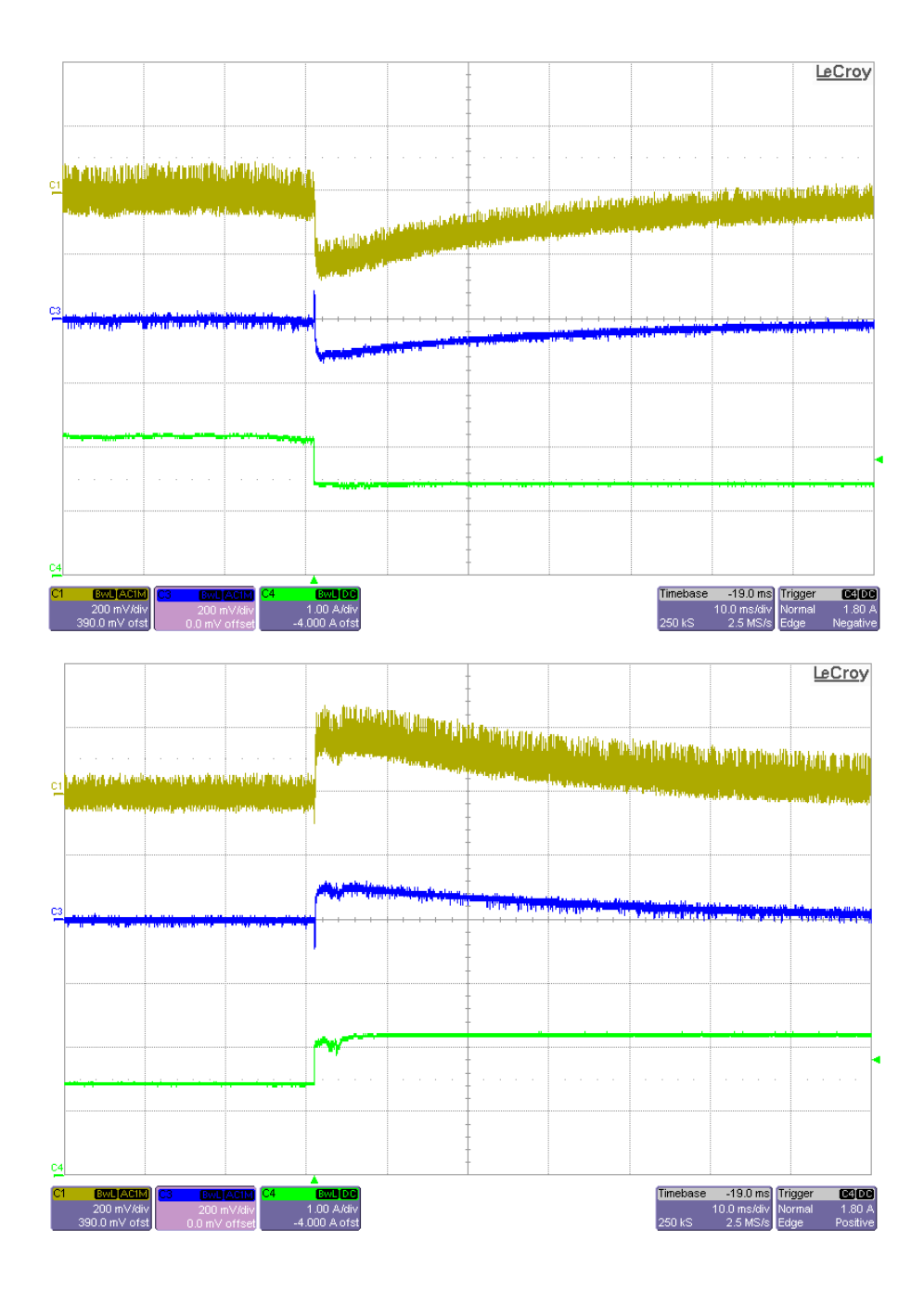

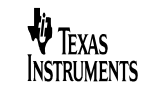

### **6 Switch Node Waveforms**

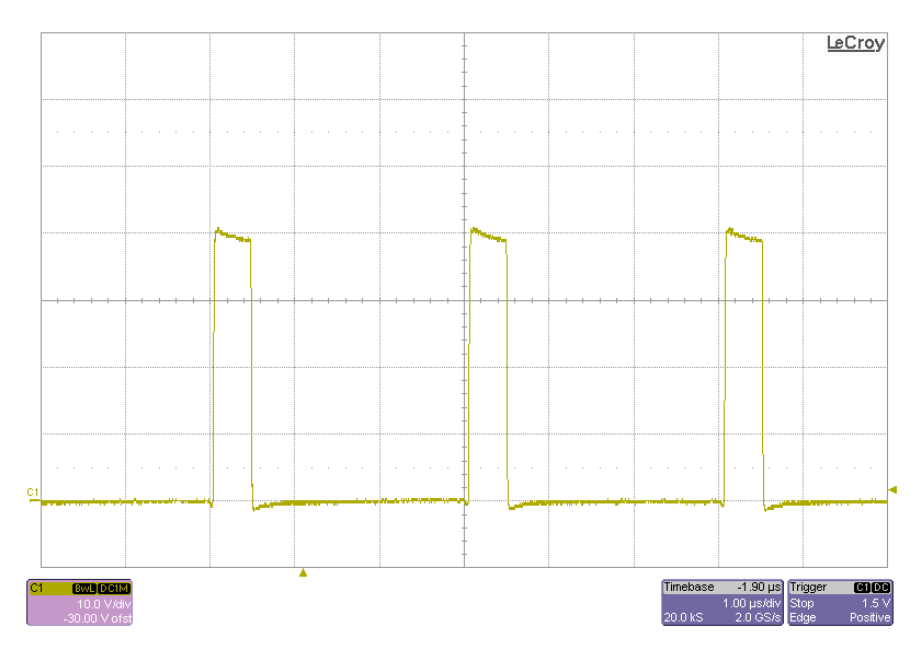

The following figure shows the switch node at 40Vin and 2.5 amp out.

# **7 Control Loop Response**

The following figure shows loop gain with good phase and gain margin.

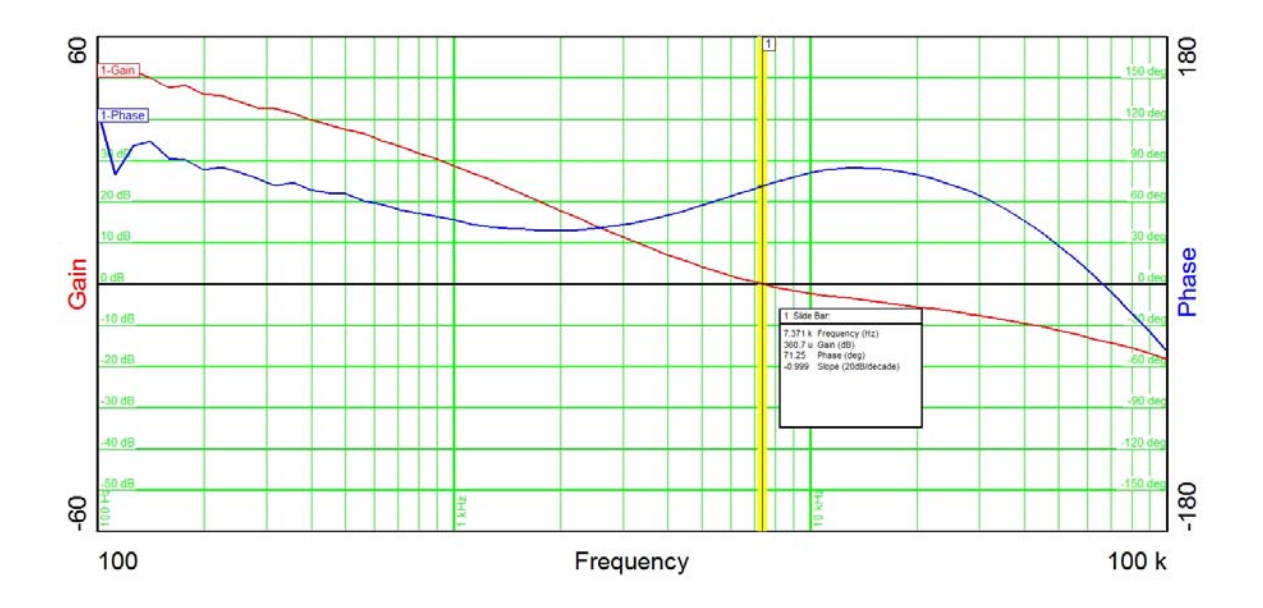

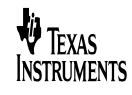

## **8 Thermal Image**

The output inductor is 58 °C. The current sense resistor is 97 °C. 2.5 Amps out, 12 Vin.

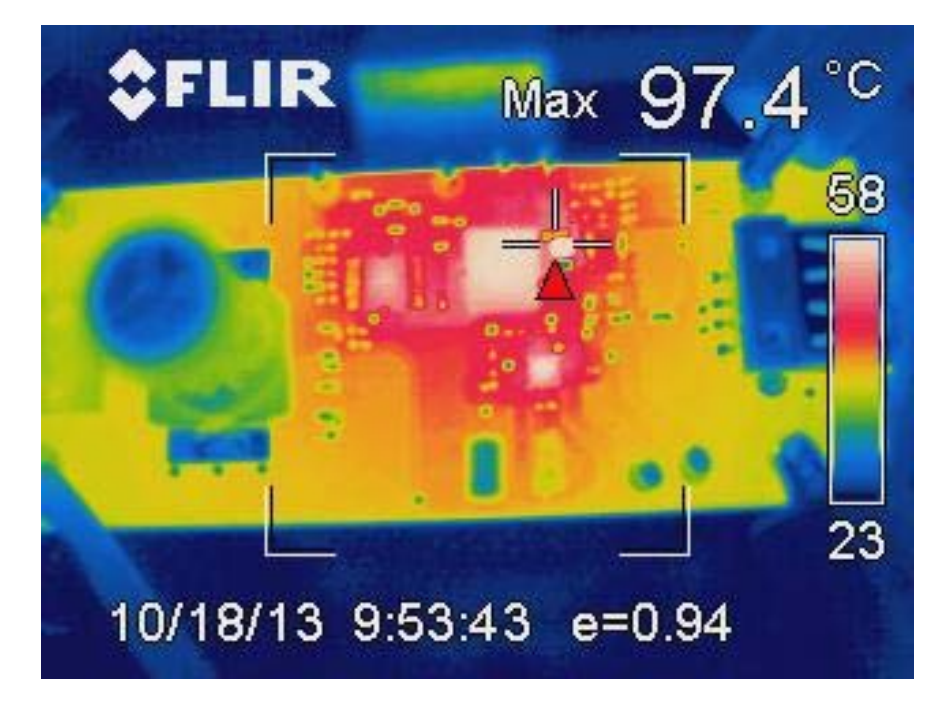

### **9 Circuit Board Picture**

This is the same orientation as the thermal image.

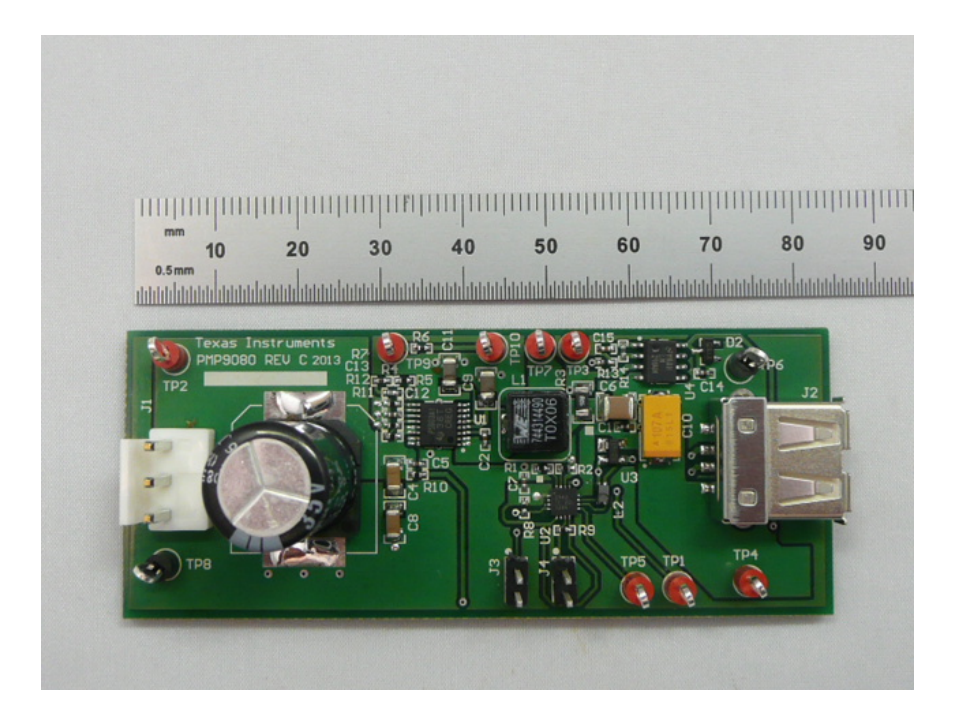

#### **IMPORTANT NOTICE AND DISCLAIMER**

TI PROVIDES TECHNICAL AND RELIABILITY DATA (INCLUDING DATASHEETS), DESIGN RESOURCES (INCLUDING REFERENCE DESIGNS), APPLICATION OR OTHER DESIGN ADVICE, WEB TOOLS, SAFETY INFORMATION, AND OTHER RESOURCES "AS IS" AND WITH ALL FAULTS, AND DISCLAIMS ALL WARRANTIES, EXPRESS AND IMPLIED, INCLUDING WITHOUT LIMITATION ANY IMPLIED WARRANTIES OF MERCHANTABILITY, FITNESS FOR A PARTICULAR PURPOSE OR NON-INFRINGEMENT OF THIRD PARTY INTELLECTUAL PROPERTY RIGHTS.

These resources are intended for skilled developers designing with TI products. You are solely responsible for (1) selecting the appropriate TI products for your application, (2) designing, validating and testing your application, and (3) ensuring your application meets applicable standards, and any other safety, security, or other requirements. These resources are subject to change without notice. TI grants you permission to use these resources only for development of an application that uses the TI products described in the resource. Other reproduction and display of these resources is prohibited. No license is granted to any other TI intellectual property right or to any third party intellectual property right. TI disclaims responsibility for, and you will fully indemnify TI and its representatives against, any claims, damages, costs, losses, and liabilities arising out of your use of these resources.

TI's products are provided subject to TI's Terms of Sale [\(https:www.ti.com/legal/termsofsale.html\)](https://www.ti.com/legal/termsofsale.html) or other applicable terms available either on [ti.com](https://www.ti.com) or provided in conjunction with such TI products. TI's provision of these resources does not expand or otherwise alter TI's applicable warranties or warranty disclaimers for TI products.

> Mailing Address: Texas Instruments, Post Office Box 655303, Dallas, Texas 75265 Copyright © 2021, Texas Instruments Incorporated